Комитет образования науки Курской области

Областное бюджетное профессиональное образовательное учреждение «Курский электромеханический техникум» !

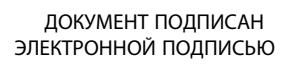

Сертификат: 49B21F07307E2F90A24C89E52CEF2F06 Владелец: Соколов Юрий Александрович Действителен: с 18.02.2022 до 14.05.2023

**YTBEPXAAIO** Директор техникума каф.А. Соколов 20 г.  $31$   $\rightarrow$  $\ll$ 

# **РАБОЧАЯ ПРОГРАММА**

# **УП.00 УЧЕБНАЯ ПРАКТИКА**

для профессии

09.01.01 Наладчик аппаратного программного обеспечения

форма обучения очная|

Рабочая программа разработана в соответствии с Федеральным государственным образовательным стандартом среднего профессионального образования по профессии 230103.04 Наладчик аппаратного и программного обеспечения, утвержденным приказом Министерства образования и науки Российской Федерации от «02» августа 2013 г. № 852 (в редакции от 09.04.2015г. № 391).

Разработчик: преподаватель *Ширеев* 

Рабочая программа рассмотрена и одобрена на заседании П(Ц)К преподавателей профессионального цикла по направлению подготовки 09.00.00 <sup>j</sup> Информатика вычислительная техника протоколу  $\frac{1}{2}$  от  $\frac{31}{2}$  » авудье 2020 г.

Председатель П(ЩК / Ж.Н. Савенкова

Рабочая программа рассмотрена и одобрена на заседании методического совета протокол № 1 от «31 » августа 2020 г.

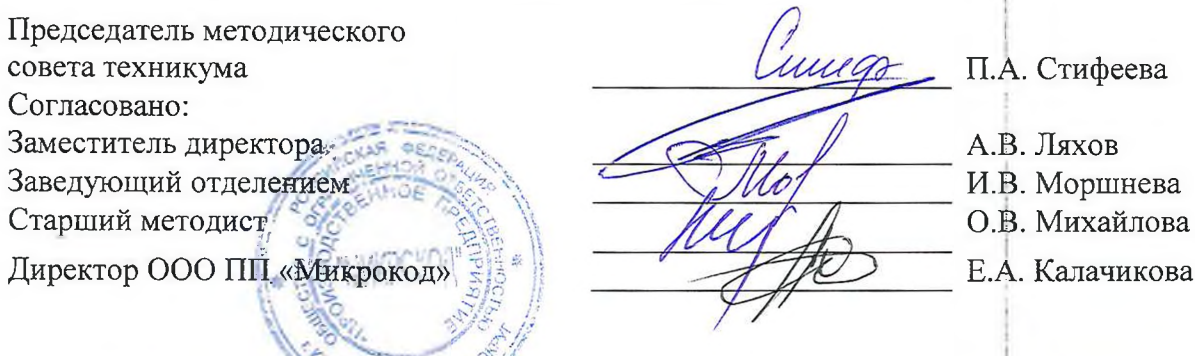

Рабочая программа-нересмотрена, обсуждена и рекомендована к применению в образовательной деятельности на основании учебного(ных) плана(ов) продлесение одобренного в педагогическим советом техникума протокол № 4 от « Од » ИНЕЛЕ ЧАСТЬ 2027 г., назаседаниц $\Pi$ (Ц)К от « 25 » ИНЕЛЕ 2021 г. M.H. Caberenoba Председатель-П(Ц)К (подпись, Ф.И.О.)

Рабочая программа пересмотрена, обсуждена и рекомендована к применению в

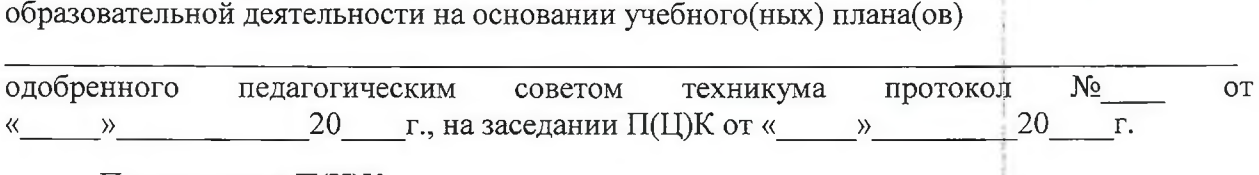

датель П(Ц)К  $\overline{\phantom{a}}$   $\overline{\phantom{a}}$   $\over$ 

Рабочая программа пересмотрена, обсуждена и рекомендована к применению в

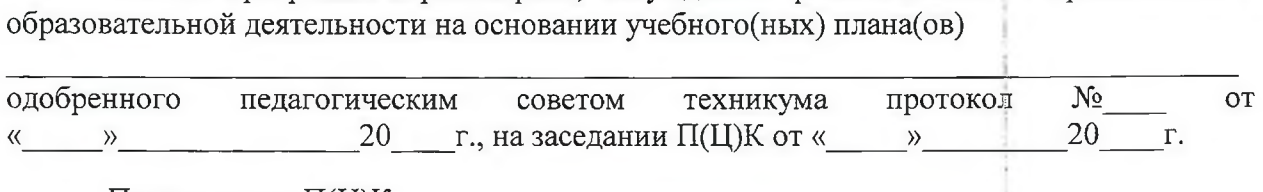

Председатель П(Ц)К (подпись, Ф.И.О.)

# СОДЕРЖАНИЕ

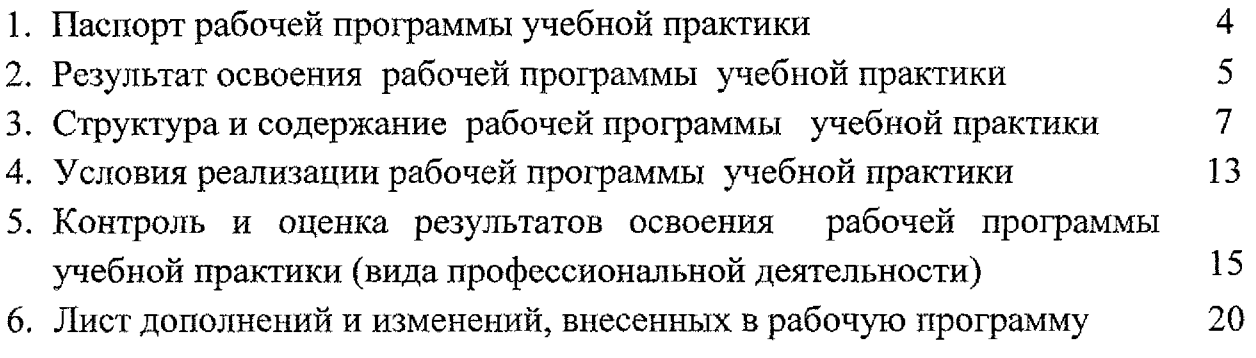

## **1. Паспорт рабочей программы учебной практики УП.00 Учебная практика**

#### **1.1. Область применения программы**

Рабочая программа учебной практики является частью программы подготовки квалифицированных рабочих и служащих по профессии 09.01.01 Наладчик аппаратного и программного обеспечения, в соответствии с Федеральным государственным образовательным стандартом по профессии 230103.04 Наладчик аппаратного и программного обеспечения, утвержденного приказом Министерства образования науки РФ от 2.02.2013г. N 852, (в редакции приказа от 09.04.2015г. 391)

**1.2. Место учебной практики учебном плане:** учебная практика входит профессиональный учебный цикл.

**1.3. Цели задачи учебной практики, требования результатам освоения:**

Область профессиональной деятельности: установка, обслуживание  $\mathbf{M}$ модернизация средств вычислительной техники, в том числе аппаратного и программного обеспечения персональных компьютеров, серверов, а также периферийных устройств, оборудования компьютерной оргтехники.

Объектами профессиональной деятельности являются:

- аппаратное и программное обеспечение персональных компьютеров и серверов;
- периферийное оборудование;
- мультимедийное оборудование;
- информационные ресурсы локальных глобальных компьютерных сетей.

Обучающиеся готовится следующим видам деятельности:

1. Обслуживание аппаратного обеспечения персональных компьютеров, серверов, периферийных устройств и оборудования, компьютерной оргтехники.

2. Установка и обслуживание программного обеспечения персональных компьютеров, серверов, периферийных устройств и оборудования.

3. Модернизация аппаратного обеспечения персональных компьютеров, серверов, периферийных устройств и оборудования.

4. Модернизация программного обеспечения персональных компьютеров, серверов, периферийных устройств оборудования.

Комплексное освоение профессиональной деятельности по УП.00 Учебная практика направленно на формирование, закрепление, развитие общих  $\boldsymbol{\mathit{H}}$ профессиональных компетенций, а также приобретение необходимых умений и опыта практической работы обучающимися по данной профессии.

## **1.4. Количество часов на освоение учебной практики:** форме практической подготовки - 432 часа.

#### **2. Результаты освоения рабочей программы УП.00 Учебная практика**

Результатом освоения является овладение студентами видом профессиональной деятельности: обслуживание аппаратного обеспечения персональных компьютеров, серверов, периферийных устройств оборудования, компьютерной оргтехники; установка и обслуживание программного обеспечения персональных компьютеров, серверов, периферийных устройств оборудования; модернизация аппаратного обеспечения персональных компьютеров, серверов, периферийных устройств и оборудования; модернизация программного обеспечения персональных компьютеров, серверов, периферийных устройств и оборудования, в том числе профессиональными (ПК) и общими (ОК) компетенциями:

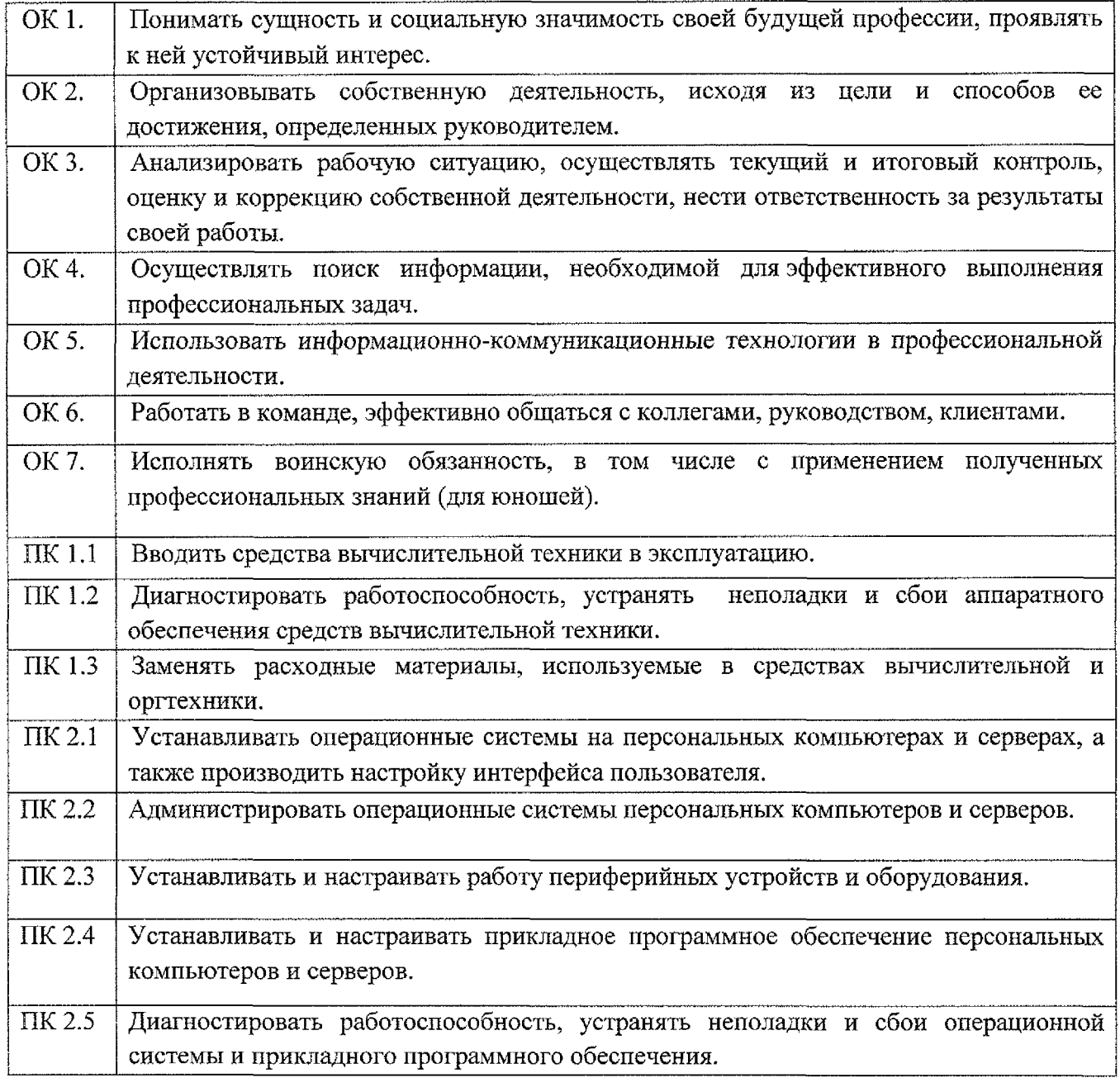

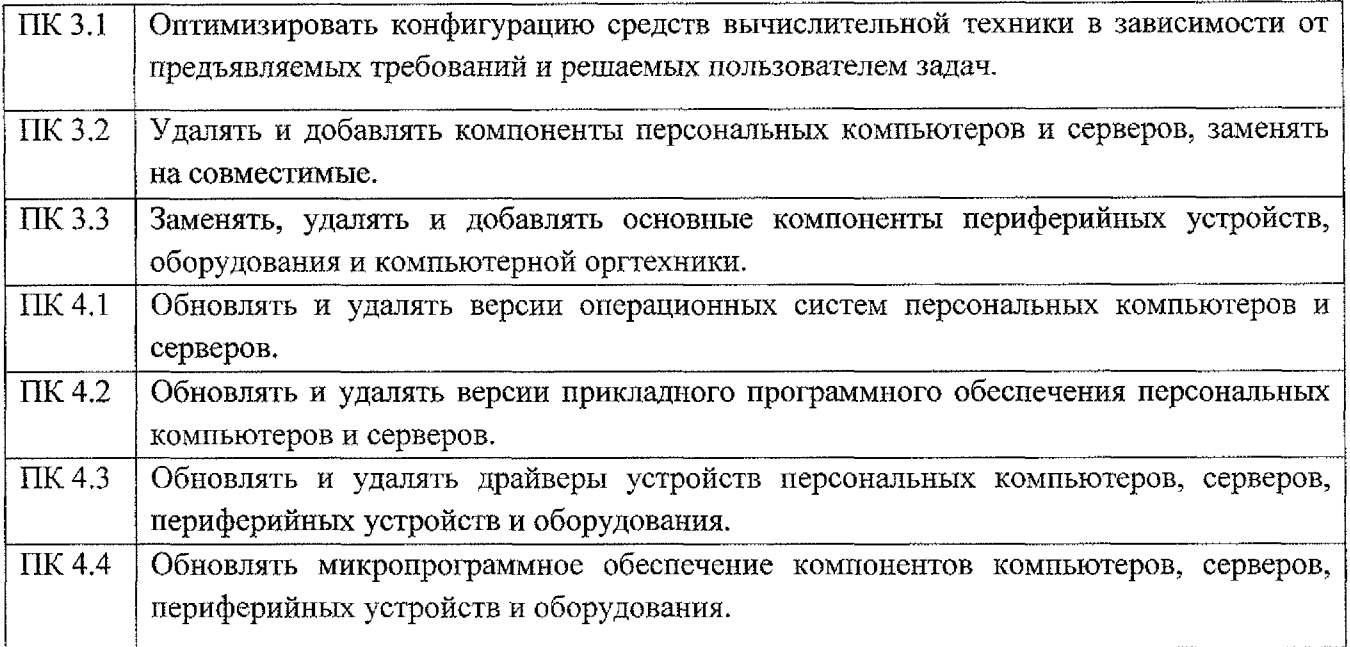

# **3. Структура содержание рабочей программы УП.00 Учебная практика**

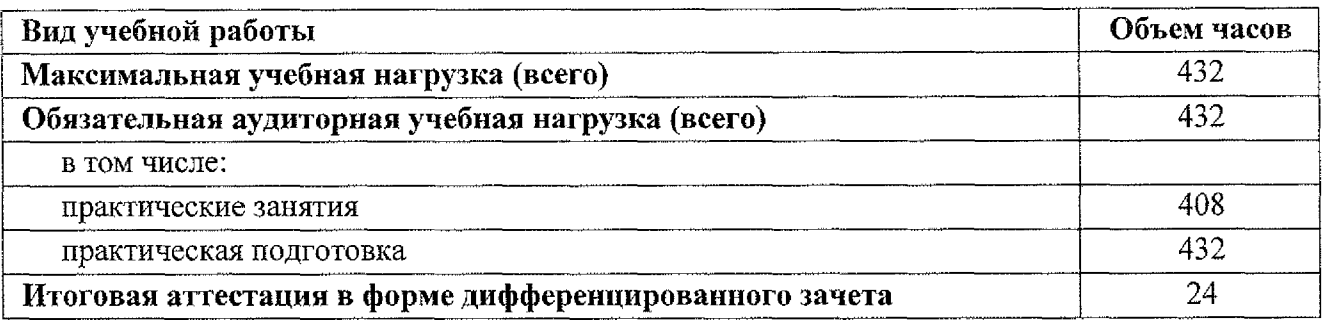

#### **том Осваиваемые числе элементы компетенций практ Объем Наименование разделов Содержание учебного материала ическа часов тем**  $\mathbf{a}$ **подгот овка ПМ.01 Обслуживание аппаратного обеспечения персональных компьютеров, серверов, периферийных устройств, оборудования компьютерной оргтехники 108 108 УП.01.01 Учебная практика Раздел 1.** Ввод средств **24 24** вычислительной техники эксплуатацию. Вводное занятие. Изучение инструкции по охране труда и организации рабочего места. Изучение **Тема 1.1** Общий вид 6 6 0  $K.1$ , структура ПК содержания труда наладчика аппаратного программного обеспечения ОК.1.ОК.З Работа клавиатурой мышью 6 6  $JTK.1.1$ Определение портов на задней панели системного блока Подключение и настройка ИБП и сетевых ОК.1,ОК.З, ОК.4 6 6 ПК.1.1 фильтров Установка подключение основных периферийных устройств Определение местонахождения основных узлов системного блока Изучение основного состава ОК.1,ОК.4, ОК.5, 6 6 ПК.1.1 материнской платы **Раздел 2.** Периферийные устройства и средства **12 12** оргтехники. Сетевые технологии ОК.1,ОК.5, ОК.6, **Тема 2.1** Ввод Подключение настройка локального сетевого соединения. Исследование топологии локальных 6 6 ПК.1.1 периферийных устройств сетей Работа глобальной компьютерной сетью Интернет. Применение ресурсов сети Интернет ОК.1,ОК.5, ОК.6, эксплуатацию 6 6 ПК.1.1 профессиональной деятельности **Раздел 3.** Диагностика работоспособности **36 36** аппаратного программного обеспечения средств ВТ

#### **ЗЛТематический план содержание рабочей программы УП.00 Учебная практика**

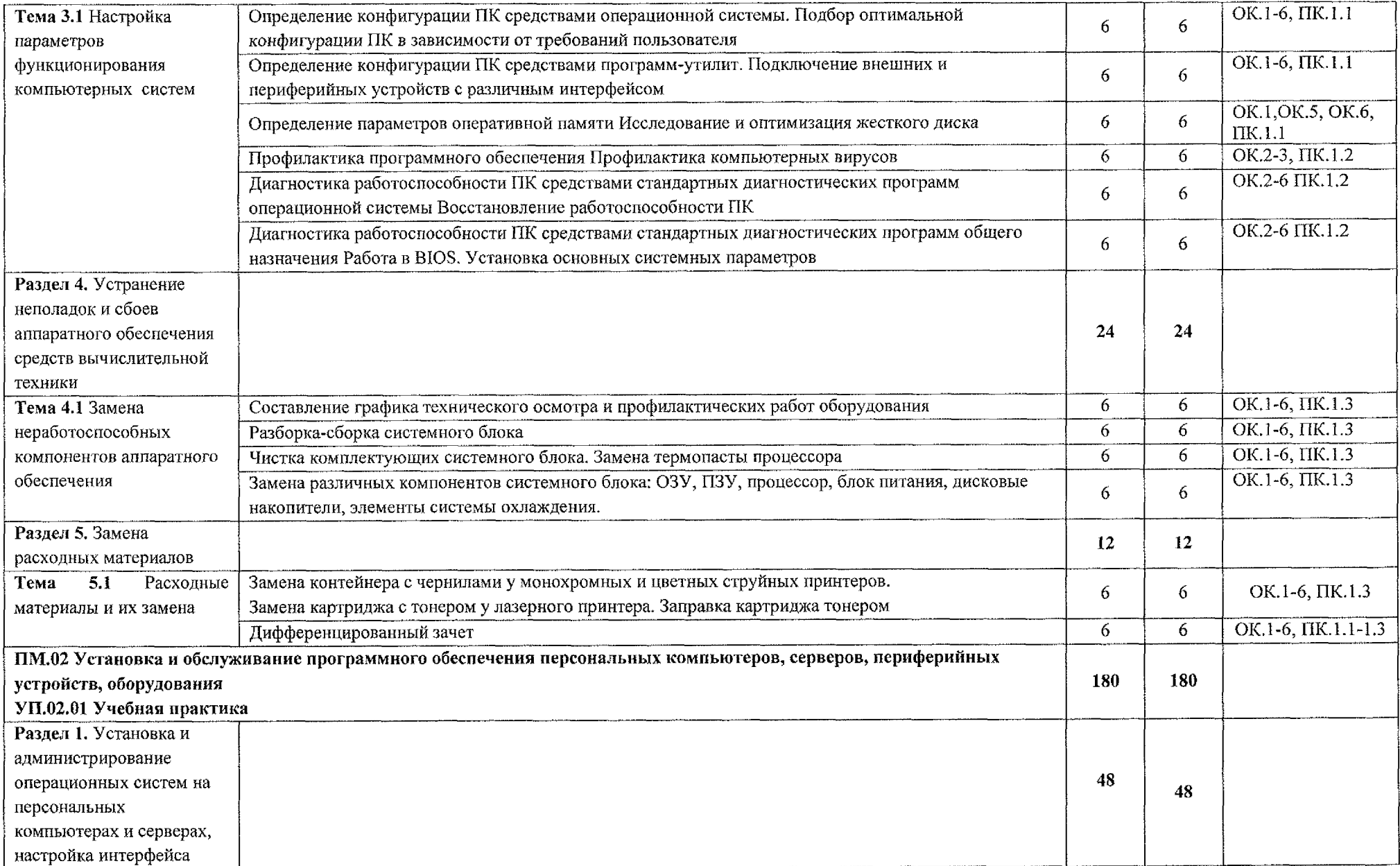

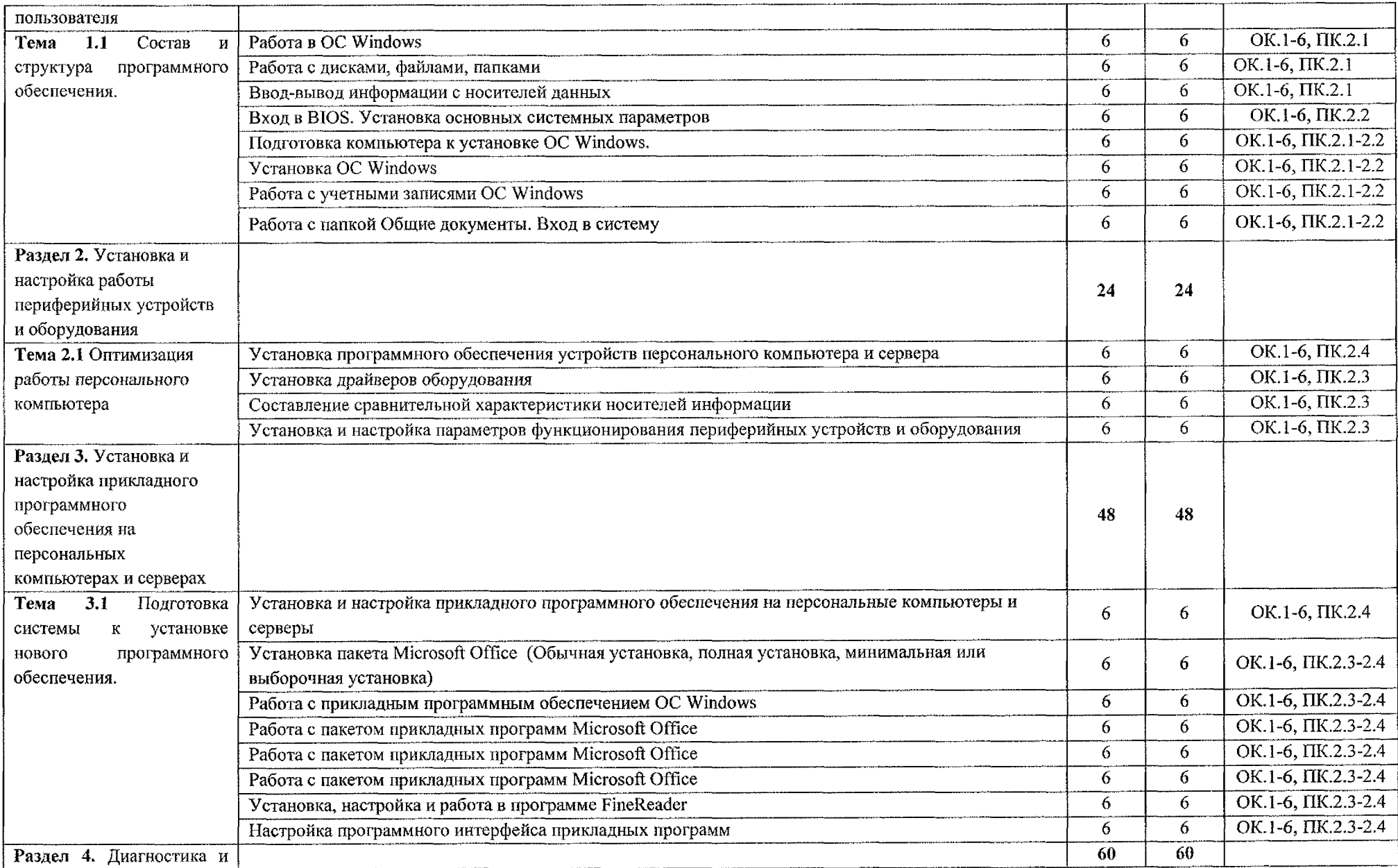

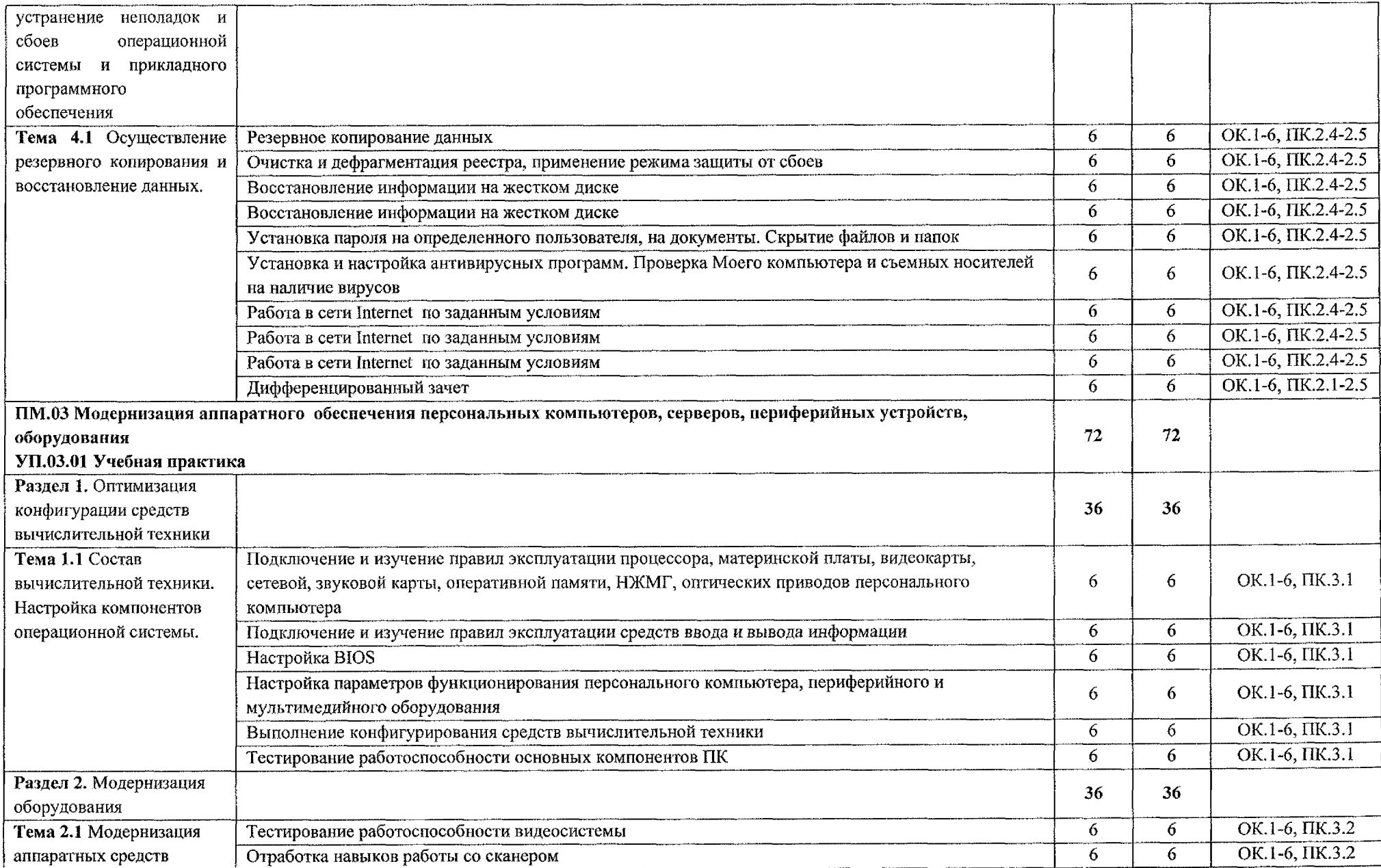

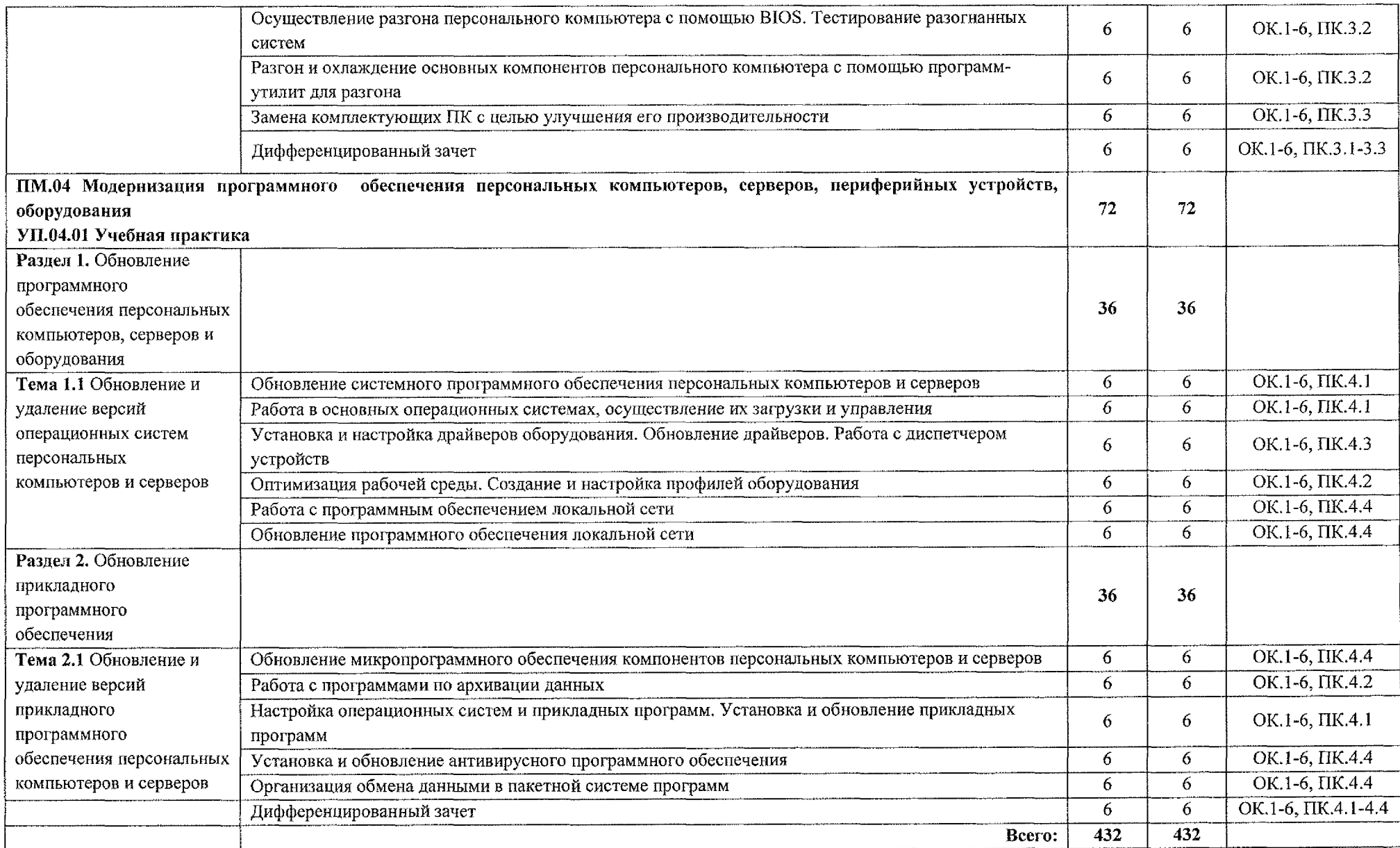

# **4. Условия реализации рабочей программы УП.00 Учебная практика 4.1. Требования материально-техническому обеспечению**

Для реализации программы учебной практики имеется учебный кабинет «Лаборатория электротехники основами радиоэлектроники; электротехнических измерений».

*Оборудование учебного кабинета:*

1. Персональные компьютеры;

2. Периферийные устройства: сканер, принтер, внешние накопители, акустическая система.

3. Комплект учебно-методических материалов, методические рекомендации по выполнению практических и самостоятельных работ;

4. Учебно-методические пособия на CD / DVD - дисках;

5. Видеоматериалы по ремонту и устройству оборудования;

6. Наборы инструментов для работы с ПК.

*Технические средства обучения:*

1. Мультимедийный проектор;

2. Доступ к сети Интернет;

3. Локальная сеть.

#### **4.2. Информационное обеспечение обучения**

Для студентов:

1. Новожилов, О. П. Архитектура компьютерных систем в 2 ч. Часть 1: учебное пособие для среднего профессионального образования / О. П. Новожилов. — Москва: Издательство Юрайт, 2020. — 276 с. — (Профессиональное образование).— ISBN 978-5-534-10299-4. — Текст: электронный // ЭБС Юрайт [сайт]. — URL: <https://urait.ru/bcode/475573>

2. Новожилов, О. П. Архитектура компьютерных систем в 2 ч. Часть 2: учебное пособие для среднего профессионального образования / О. П. Новожилов. — Москва: Издательство Юрайт, 2020. — 246 с. — (Профессиональное образование).— ISBN 978-5-534-10301-4. — Текст: электронный // ЭБС Юрайт [сайт]. — URL: <https://urait.ru/bcode/475574>

Дополнительная:

1. Балабанов П.В., Мозгова Г.В. Методы и средства контроля и диагностики аппаратного и программного обеспечения компьютерных сетей: лабораторные работы. – Тамбов. Изд-во Тамб. гос. техн. ун-та, 2018. – 278 с.

2. Логинов М.Д. Техническое обслуживание средств вычислительной техники: учебное пособие. – М.: Бином. Лаборатория знаний, 2017. – 315 с.

3. Максимов Н.В. и др. Архитектура ЭВМ и вычислительных систем Учебник. М.: Форум, 2019. – 512 с.

4. Мюллер С. Модернизация и ремонт ПК, 19-е издание.: Пер. с англ. -- М.: ООО «И.Д. Вильямс», 2020. - <sup>648</sup> с.

Интернет-ресурсы:

1. Компьютер своими руками [Электронный ресурс] URL: <http://ruslan-m.com>

2. Собираем компьютер своими руками [Электронный ресурс] URL: www.[svkcomp.ru](http://www.svkcomp.ru)

3. Ремонт настройка модернизация компьютера [Электронный ресурс] URL: [www.remontnastroyka-pc.ru](http://www.remontnastroyka-pc.ru).

4. Федеральный центр информационно-образовательных ресурсов [Электронный ресурс] URL: [www.fcior.edu.Ru](http://www.fcior.edu.Ru)

5. Единая коллекции цифровых образовательных ресурсов [Электронный ресурс] URL: [www.school-collection.edu.ru](http://www.school-collection.edu.ru)

#### **4.3. Общие требования организации образовательного процесса**

Учебная практика проводится рассредоточено, согласно расписанию.

Аттестация по итогам учебной практики осуществляется форме дифференцированного зачета.

### **4.4. Кадровое обеспечение образовательного процесса**

Реализация программы учебной практики обеспечивается мастерами производственного обучения, которые имеют высшее профессиональное образование, соответствующего профилю руководство практикой.

# **5. Контроль оценка результатов освоения рабочей программы УП.00 Учебная практика**

Контроль и оценка результатов освоения программы учебной практики осуществляется мастером производственного обучения процессе проведения занятий, а также выполнения обучающимися учебно-производственных заданий.

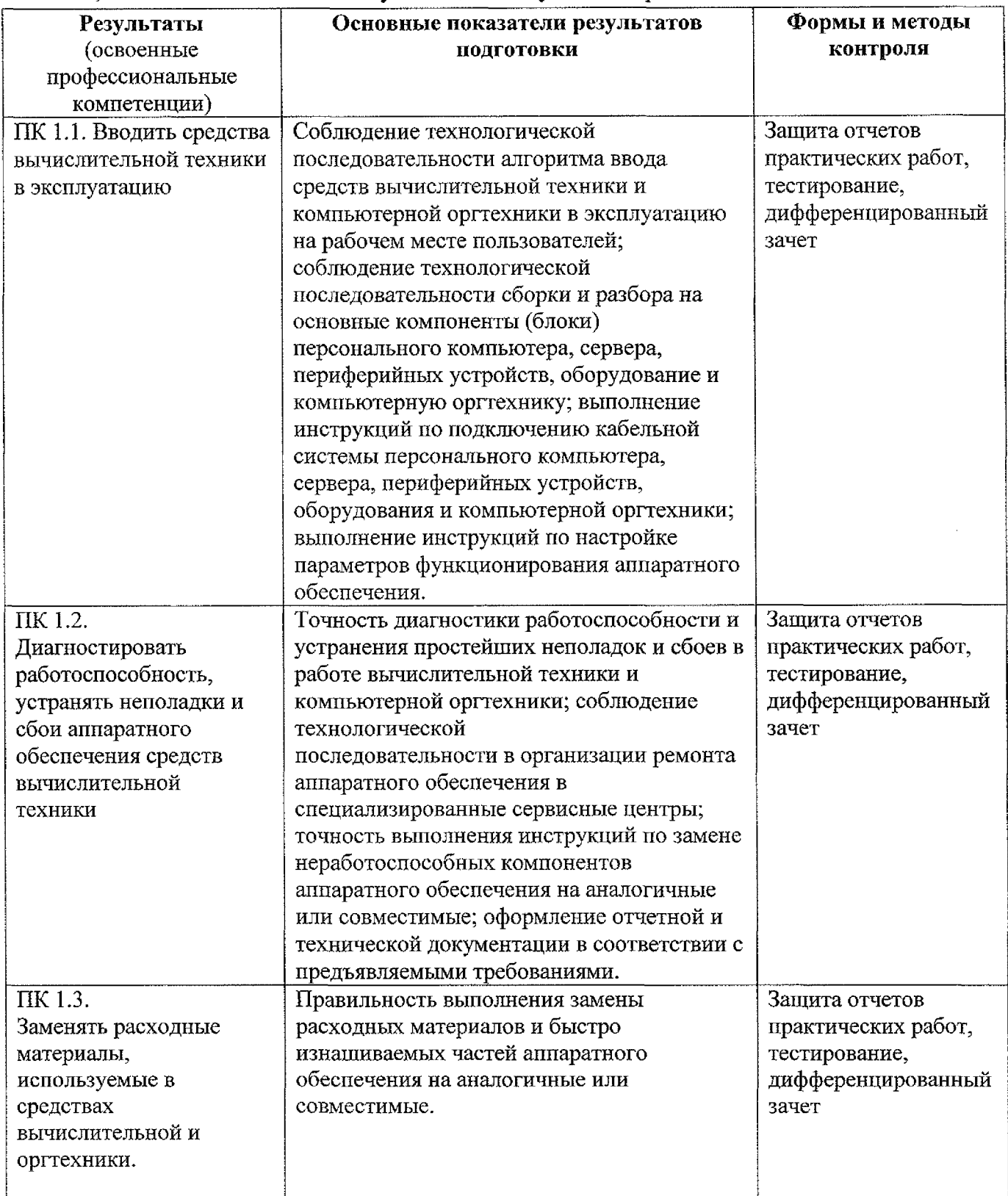

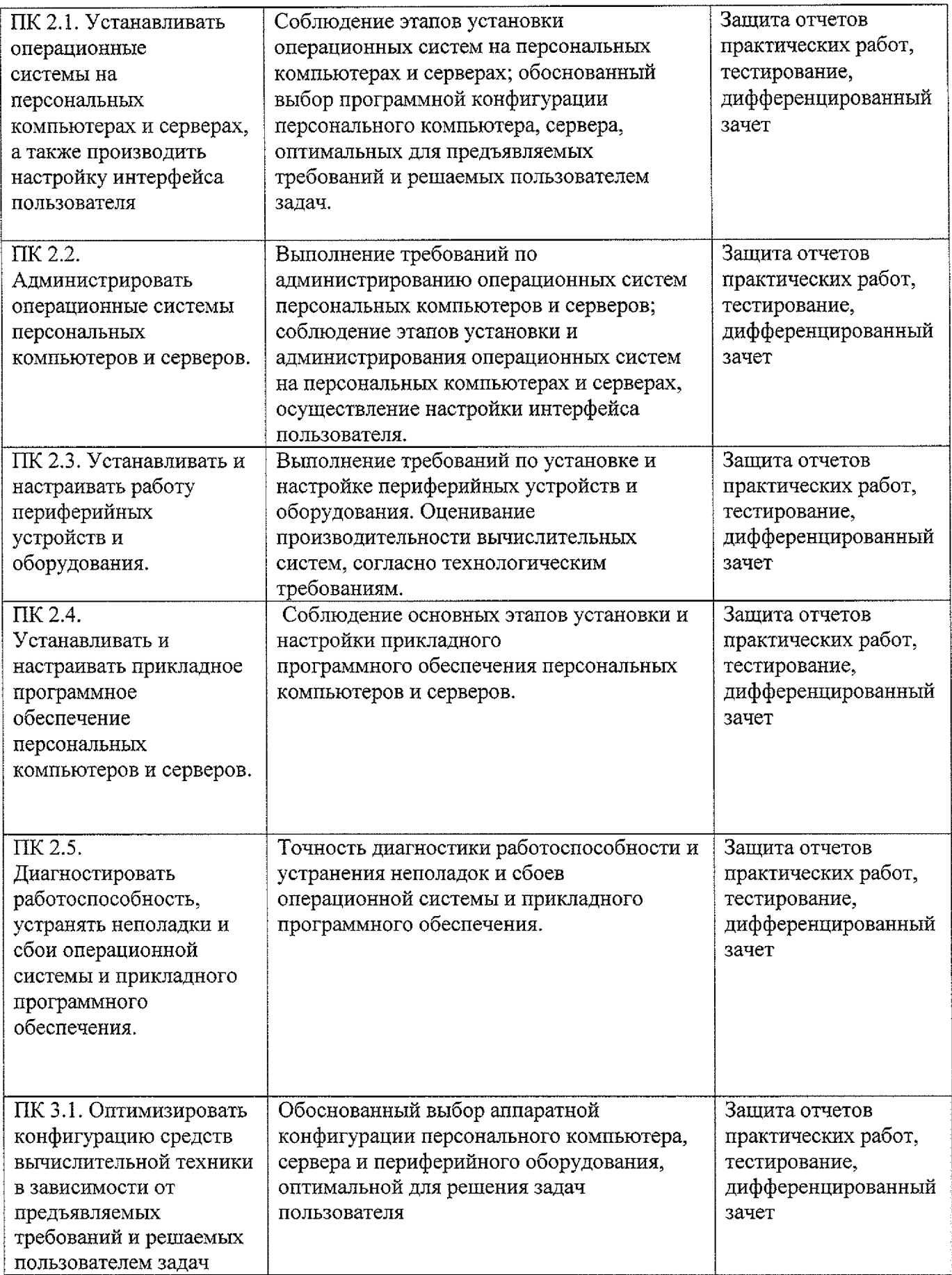

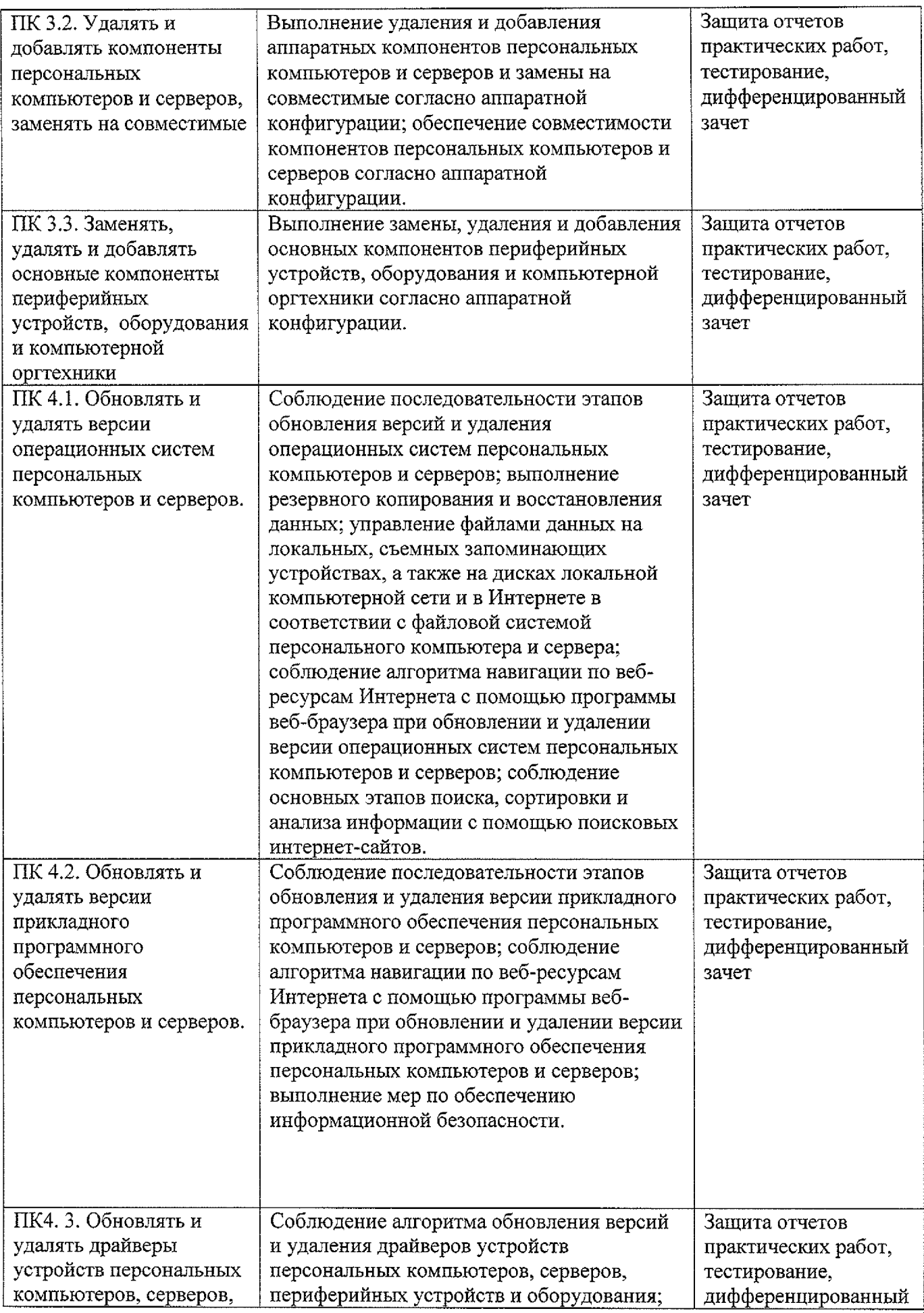

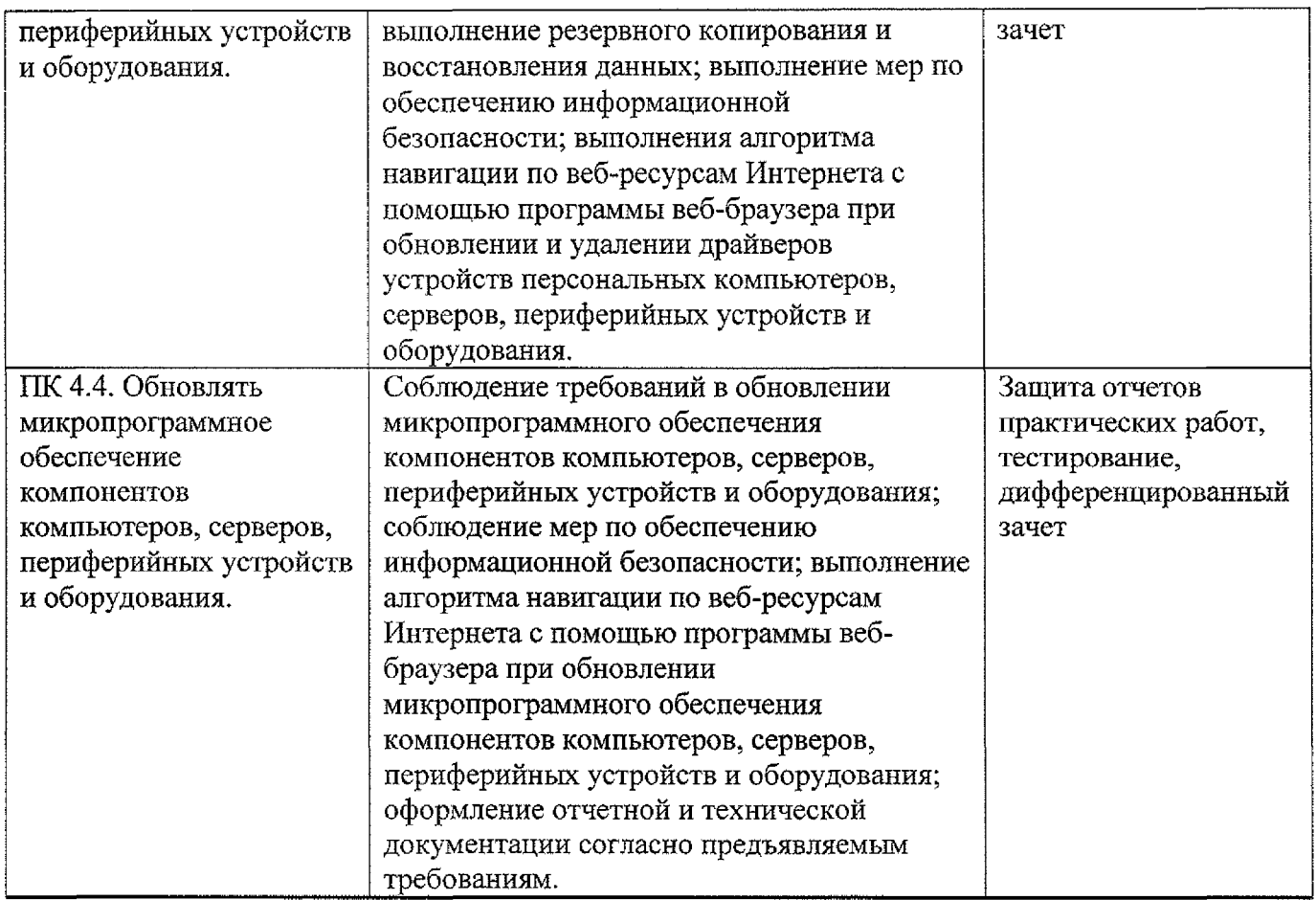

Формы и методы контроля и оценки результатов обучения должны позволять проверять у обучающихся не только сформированность профессиональных компетенций, но и развитие общих компетенций и обеспечивающих их умений.

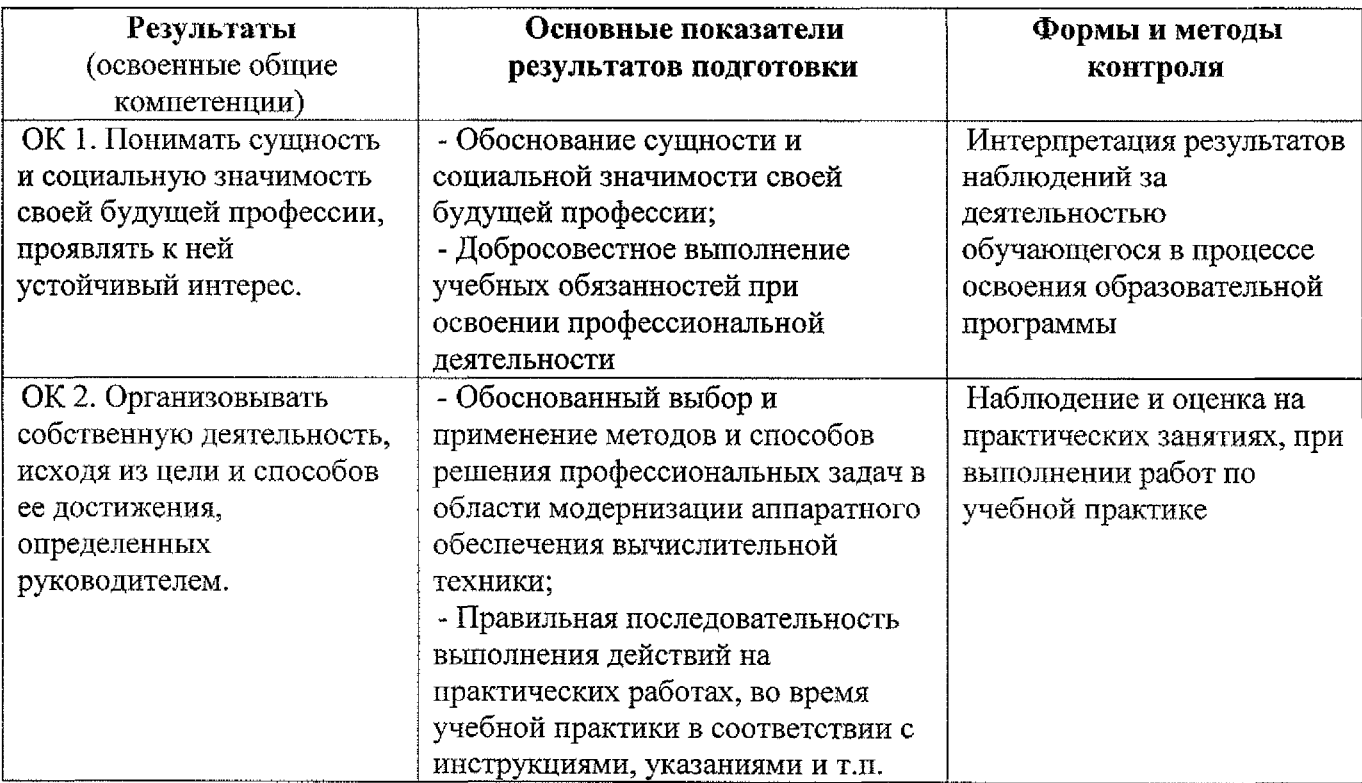

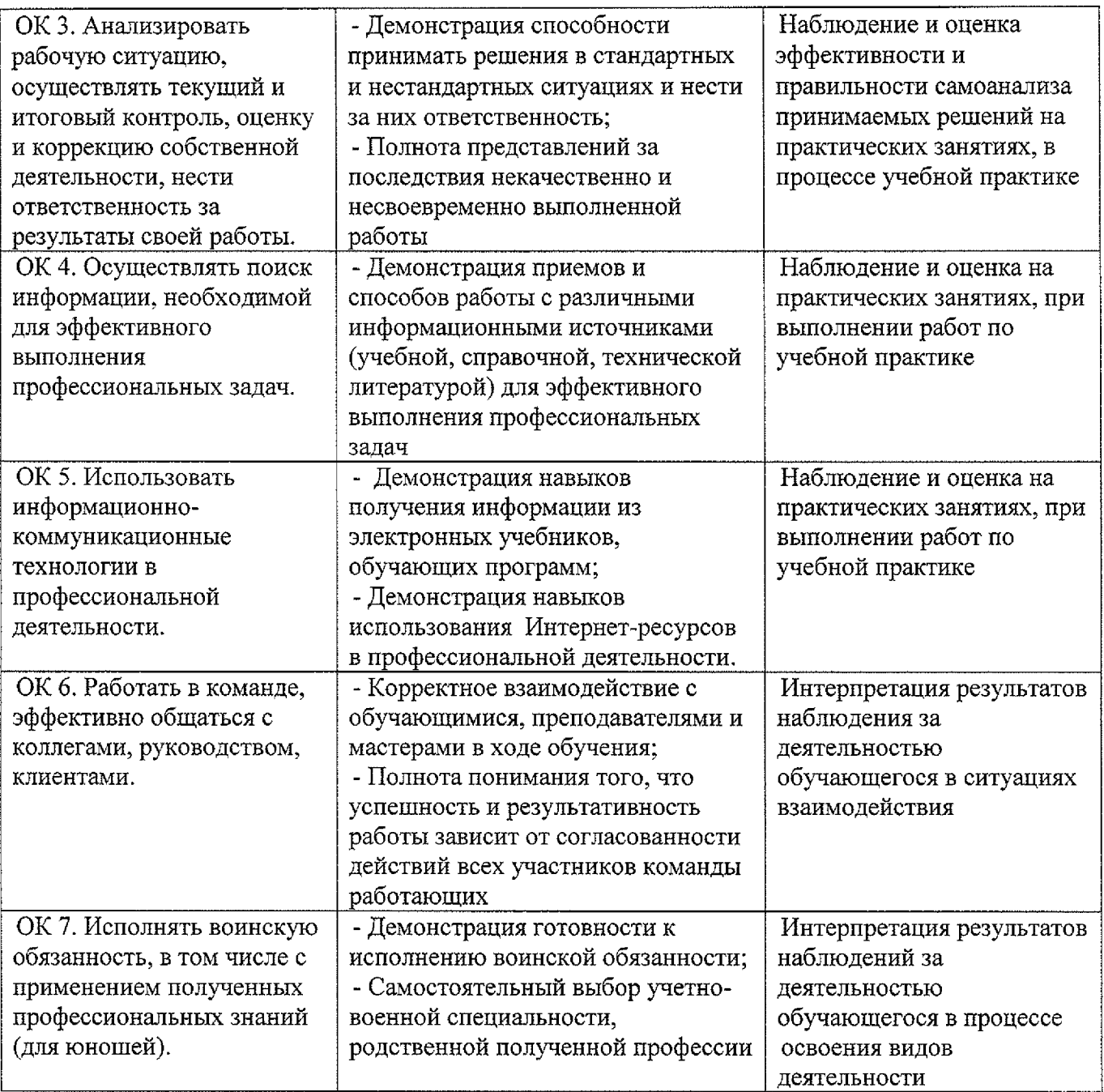

#### **Лист дополнений изменений, внесенных рабочую программу УП.00 Учебная практика**

Ведущий преподаватель: И.А. Туляева

### **Дополнения изменения рабочей программе учебной дисциплины на 2021/2022 учебный год**

На основании приказа от 5 августа 2020 г. № 885/390 «О практической подготовке обучающихся» рабочую программу внесены следующие изменения:

1) в раздел 1.4 внесены часы практической подготовки (432 часа стр.4);

2) в раздел 3. Структура и содержание рабочей программы и виды учебной работы внесены часы практической подготовки (432 часа - стр. 7);

3) раздел 3.1 Тематический план содержание рабочей программы добавлено распределение часов практической подготовки (432 часа - стр. 8-12)

Изменения утверждены на заседании П(Ц)К преподавателей профессионального цикла по направлению подготовки 09.00.00 Информатика вычислительная техника, протокол  $N$ <sup>2</sup> 16 от «25» июня 2021 г.

Председатель П(Ц)К  $\sqrt{M}$ <sub>CM</sub>  $\left(\sqrt{M}$  Ж.Н. Савенкова